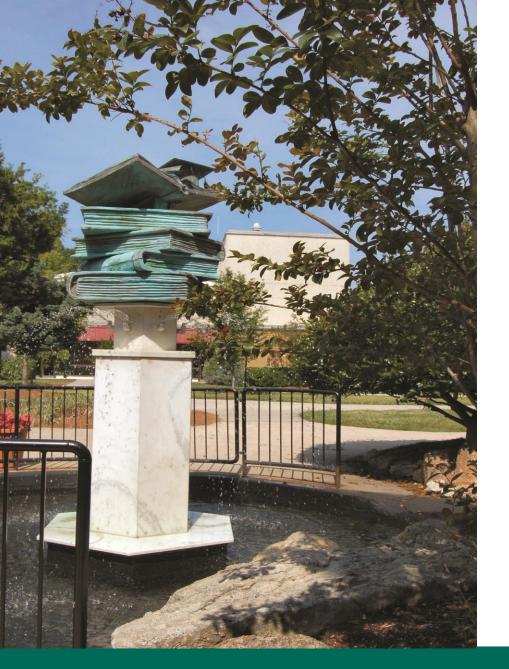

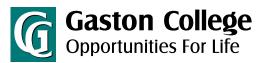

### Catalog User Guide

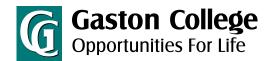

### Catalog User Guide

#### This Guide Will Cover:

- The Catalog Home Page
  - Learn about the features of the Catalog home page.
- How to Search Courses
  - Find courses using the search features
- Course Descriptions
  - Learn about the different courses offered
- <u>Program Information</u>
  - Learn about the certificates and degrees offered
- Program Preview
  - Learn important information about the specific programs offered
- How to Print Important Pages
  - Only print what is important to you
- How to Use the Degree Planner
  - Print your planner for sequence of courses
- How to View Archived (previous) Catalogs
- My Portfolio

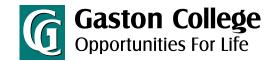

### Catalog Home Page

Enter any keyword to search the catalog.

Use this menu to navigate the catalog.

Learn about the programs of study offered at Gaston College.

Learn about different courses offered at Gaston College.

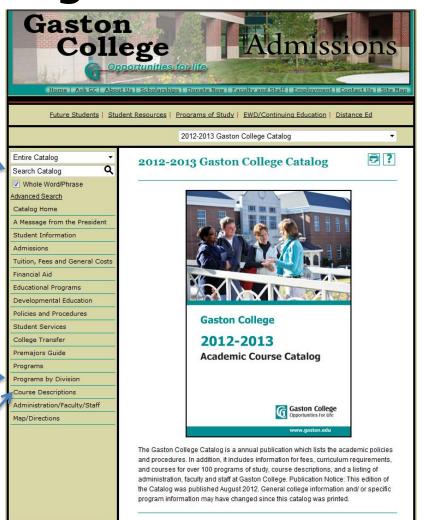

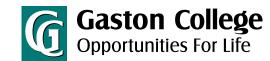

### How to Search Courses

Search for courses by prefix, course, type, and/or keyword.

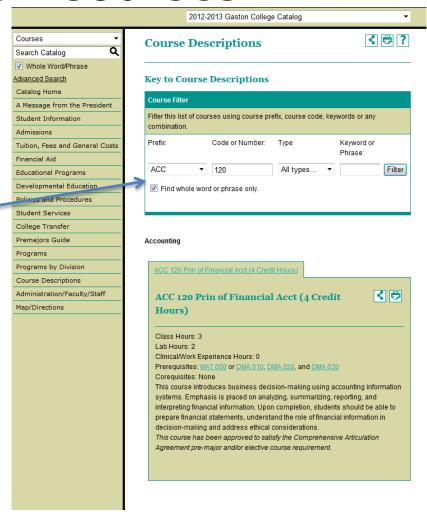

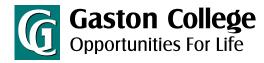

### **Course Descriptions**

Click on the course title to see all course information. Click on the title again to hide the text.

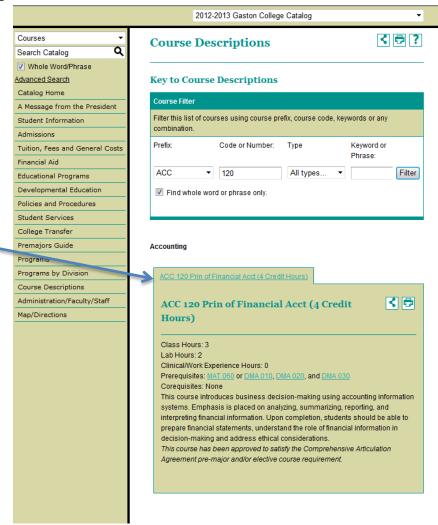

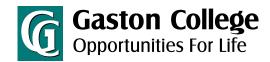

**Program Information** 

View information on all programs of study (certificates, diplomas, and degrees) offered at Gaston College.

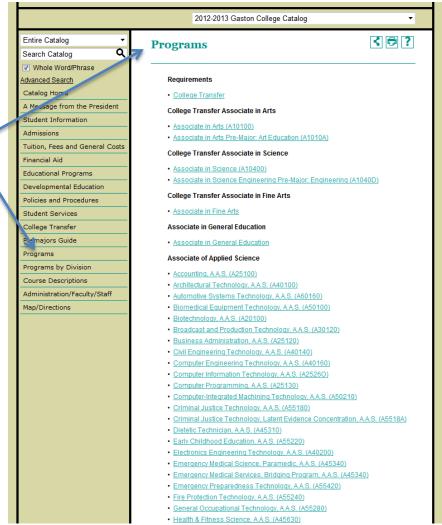

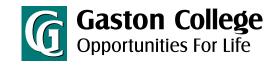

### **Program Preview**

FlashPoint™ Links

Some programs may have FlashPoint Links associated with them. These FlashPoint Links are links to an additional digital resource. To view a FlashPoint Link, simply click on it. All FlashPoint Links will be displayed in a new pop up window.

Program requirements and recommended sequence of courses to fulfill your certificate, diploma, or degree.

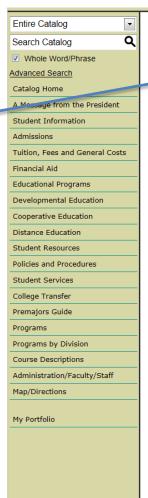

Computer Information Technology, A.A.S. (A25260)

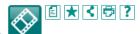

Return to: Programs

The Computer Information Technology curriculum is designed to prepare graduates for employment with organizations that use computers to process, manage, and communicate information. This is a flexible curriculum that can be customized to meet community information systems needs.

Course work will develop a student's ability to communicate complex technical issues related to computer hardware, software, and networks in a manner that computer users can understand. Classes cover computer operations and terminology, operating systems, database, networking, security, and technical support.

Graduates should qualify for employment in entry-level positions with businesses, educational systems, and governmental agencies which rely on computer systems to manage information. Graduates should be prepared to sit for industry recognized certification exams.

#### **Program Learning Outcomes**

#### Graduates will:

- 1. Demonstrate the proper use of terminology in relation to information technology.
- Identify legal, ethical, social, and security issues related to computer information technology.
- Demonstrate the ability to communicate technical issues related to computer information technology.
- Demonstrate the ability to utilize current application packages and operating systems.
- Perform basic technical support functions.
- Identify the interrelationship between hardware, application packages, and systems software.

Gaston College Business and Information Technology Associate Degree Programs are accredited by the Accreditation Council for Business Schools and Programs (ACBSP).

## How to Print Important Pages

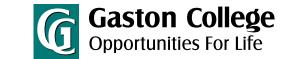

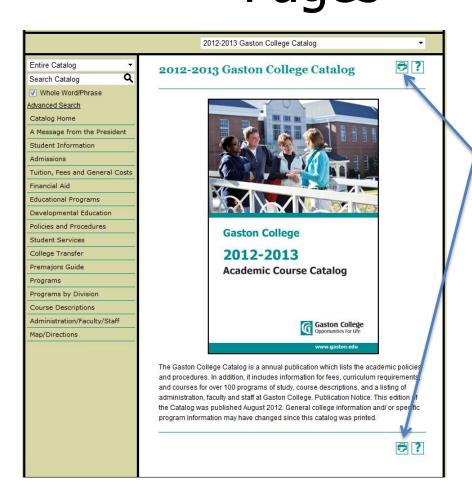

Each page has two links to the printer-friendly version of the page.

## How to Use the Degree Planner

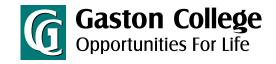

Click here for the Degree Planner.

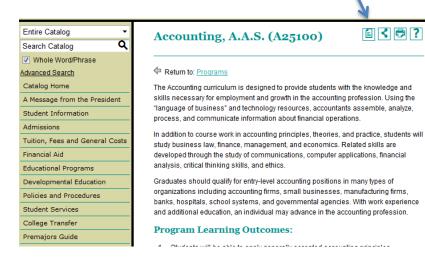

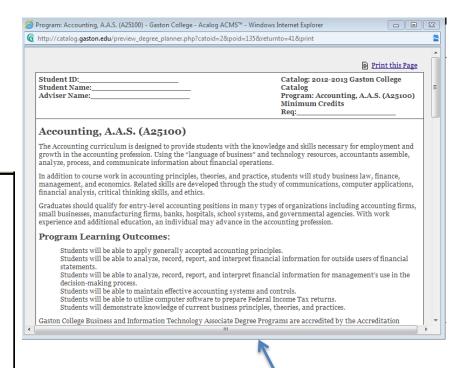

Sample Degree Planner

## How to View Archived (previous) Catalogs

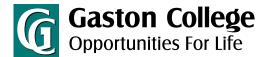

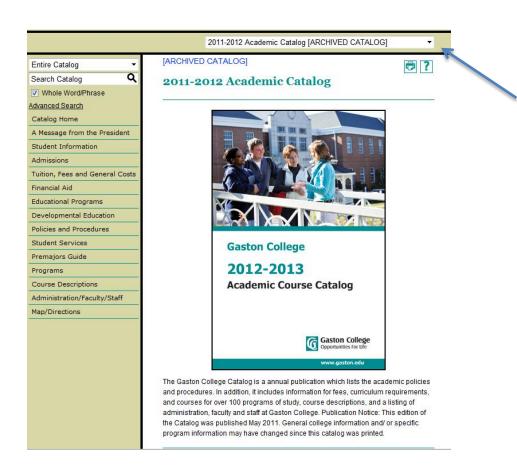

To view archived catalogs click the drop down.

To return to the active catalog click the drop down.

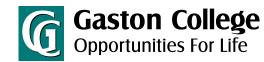

### My Portfolio

### Create your login to begin saving your important items!

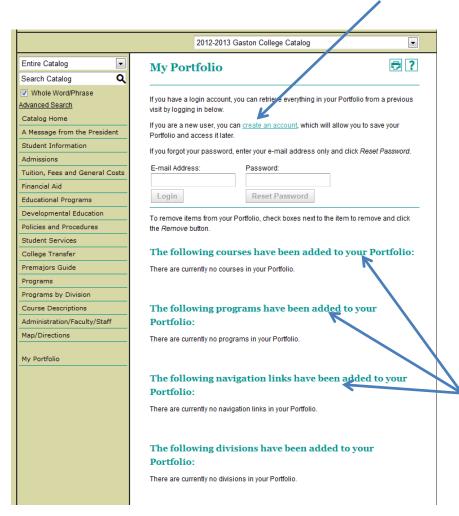

Save favorite courses, programs, pages and more

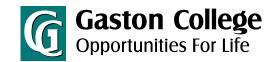

### How to Create a Portfolio

You even have the option for admissions to contact you.

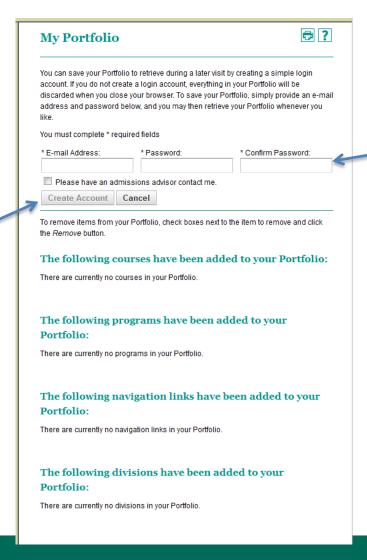

Fill in all required information and select create account

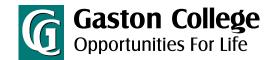

### How to Use the Portfolio

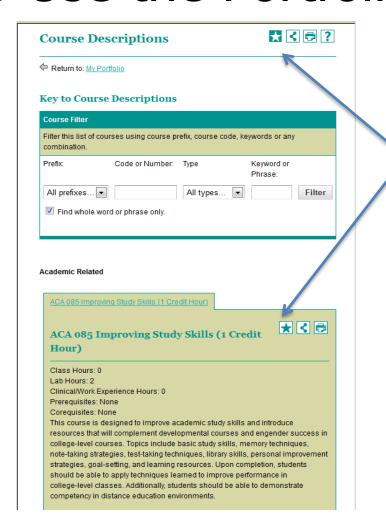

You can use the stars to save information to your portfolio.

# How to Remove Information from the Portfolio

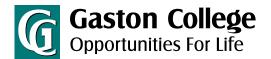

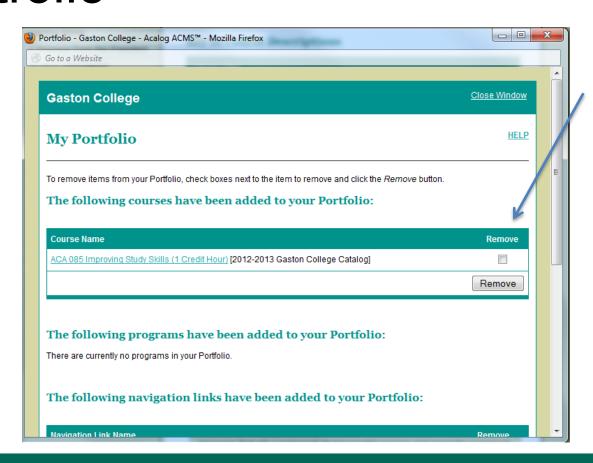

You can verify and remove information from your portfolio.